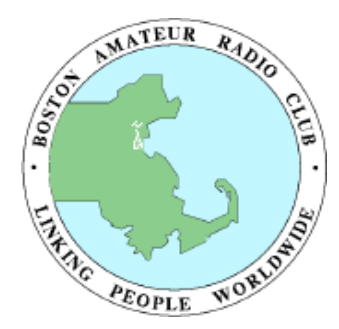

# The SPARC

*Amateur Radio - Communicating Worldwide for A Century Newsletter of the Boston Amateur Radio Club* **Serving Hams in the Greater Boston Area February 2016 - VOLUME 28, NUMBER 2 www.barc.org** *-* **w1bos@arrl.net**

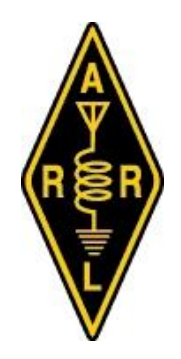

#### **Message from the President** *– Joe Harris, N1QD*

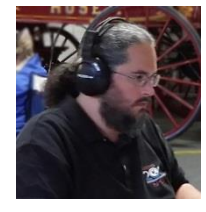

*As I finish writing the notices for the February SPARC, I've just returned from another fun and exciting round of "Dig Out the Driveway," the home edition. While I dream of far-away (and warmer) locales, I remember that we are rapidly approaching the ARRL DX contests. After all, if you can't be in tropical paradise, the next best thing is working a station there, right? :-) In any case, the CW contest is the weekend of February 20, and the SSB edition runs the weekend of March 5. These are fun contests, especially because the DX wants to work North America! See full details about the contests at* 

*[http://www.arrl.org/arrl-dx.](http://www.arrl.org/arrl-dx)*

*Joe Harris, N1QD*

#### **In this Issue of** *The SPARC*

- Spring Public Service opportunities
- The Miami Marathon and Half Marathon
- Repeater update
- Getting started with Logbook of the World
- 2016 meeting and VE session dates

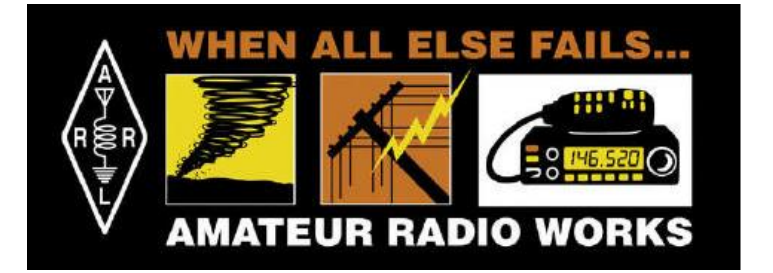

## **BARC General Meeting Thursday, February 18, 2016 at 7:30pm**

The February General Meeting will be held on Thursday, February 18, at 7:30 p.m. at Eastern Bank in Jamaica Plain. A map for this meeting location, which will replace Brookline Police Headquarters in the months that facility is unavailable, can be found in this issue of *The SPARC*.

The topic of the February meeting is Show and Tell, so bring in that project you've been working on and share it with the club!

#### **BARC's Online Discussion Group** *– Joe Harris, N1QD*

BARC has an online forum at Yahoo groups. The Yahoo group serves as a sounding board for members to post their suggestions and comments, and is intended to foster discussion. The group can also be used to share photographs from club events! Come visit us at[: https://groups.yahoo.com/neo/groups/bostonARC/info.](https://groups.yahoo.com/neo/groups/bostonARC/info)

#### **Getting Started with Logbook of the World** *– Joe Chapman, NV1W*

Among old-timers, a QSL is often held to be the final courtesy of a QSO. I first got into ham radio after being a shortwave listener as a teenager, and I still love getting physical cards in the mail, though I also make it a habit to regularly upload logs to the major electronic QSL services. It doesn't cost anything or take much effort, and even though few people need Massachusetts for any award, it is a nice thing to do for people who are chasing operating awards.

The big three electronic QSL systems are ARRL's Logbook of the World [\(http://www.arrl.org/logbook-of-the-world\)](http://www.arrl.org/logbook-of-the-world), eqsl [\(http://www.eqsl.cc\)](http://www.eqsl.cc/), and ClubLog [\(http://www.clublog.org\)](http://www.clublog.org/); some people also use the log facility on qrz.com. To use any of these services, you create files in ADIF format and upload them using a form on the website in question. ADIF is a standard format supported by all electronic contesting and logging programs. Some websites will accept the Cabrillo logs used for reporting contests, but ADIF files store more information. What I do is generate ADIFs after every contest and period of operating activity, giving them names that start with the UTC date of the final log entry in *YYYY-MM-DD* format, and if a contest is involved I add that to the name also, for example *2016-02-22\_RFTB.adi* for this month's Run for the Bacon. Once of the nice things about this convention is that if you sort the files in alphabetical order, they're also sorted in date order.

Eqsl, ClubLog, and qrz.com are all pretty straightforward: you sign up for the service, and there's a form or a button you use to upload your logs. Your log information won't appear instantly because of the processing involved (which includes matching up contacts for QSLs).

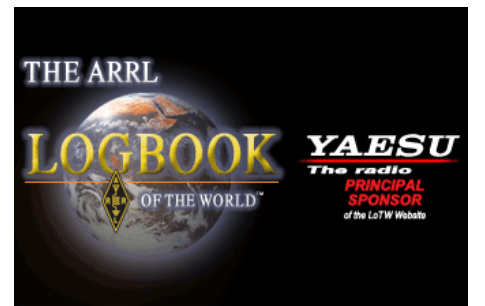

Logbook of the World is a little more complicated, mainly because of the safeguards the ARRL uses to authenticate users of the system and to electronically sign log submissions. You begin by installing the "Trusted SQL" application tqsl, which you can download for free from the ARRL website. Standard installers are available for Windows and Mac OS; some hams make built packages available for Linux, but you can also build the application and install from source without too much trouble, which is what I did.

Once you have tqsl installed, the next thing to do is to get a certificate. This

is not something you put on the wall of your shack next to DXCC, but an electronic file. The certificate gives you a "private key" that allows you to electronically sign something (like an ADIF file you upload) which can be verified by another computation by anyone who holds the corresponding "public key." In the  $\text{t}$ gsl program, you make a certificate request, which contacts the ARRL asking them to issue you a certificate. When you make the certificate request, you can either ask to have an unecrypted private key sent to you or one protected by a password. You normally only need the password if you're on a shared computer or mildly paranoid.

A few days later you'll get a postcard in the mail from the League (technically, it's sent to whatever address the FCC has for you, and for security you can't ask them to send it to a different address). There will be a password printed on the front above your address. Logging into the LotW website for the first time will display a link you can click to request the certificate itself, which will be sent as an email attachment with the extension .tq6.

At that point you just need to load the certificate into  $\text{tgsl}$ . You then need to define a station location (probably "Home") and, if you want to chase awards, set them up in your account on the LotW website. A complete step-by-step description of all this can be found by following the link "Getting Started with LotW" on the website.

To upload logs, first generate an ADIF file using your contest or logging program, then use "Sign and upload ADIF or Cabrillo File…" under the File menu to electronically sign and submit the log. What I do is follow a routine to upload ADIFs to all of the "big three" services using a written checklist. It should be possible to script all these steps, at least on systems like Linux that are not resistant to being programmed, but I haven't gotten around to that yet.

### **The Miami Marathon and Half Marathon** *– Bob Salow, WA1IDA*

The January issue of The SPARC had several articles on public service events that I read when I returned from my participation at the above event. Brett referred to the chilly BAA Half Marathon last October. Well, here in Miami on 24 January, it was just as bad—in the 40s. True, it was unusual for this event where the start has been at 0600 so the runners can have an early morning in the 60s, and finish a few hours later in the 80s. This time the runners, staff and volunteers had to deal with 40 degrees for the entire time.

The present management and sponsor teams (the fourth in the 14 years of the event) have got it down smoothly. The ham support is coordinated by Ben Nemser, WA4DZS. Ben, myself, and the late Steve Mendelsohn, W2ML (SK), were asked at the beginning 14 years ago to consult and design the entire communications for the then new Miami Marathon. Ben is the President of Nemal, Inc., a cable and connector manufacturer. He has benefitted BARC several times with their products.

This part of Florida is flat—the highest elevation for the runners is not over 20 feet above MSL. This also means a lot to the hams so that one repeater can cover the entire course. A UHF repeater was used for all comms with a VHF repeater as backup (which was not needed).

This year a bridge from Miami to Miami Beach was being reconstructed, so the course had to be rerouted, with many permits, signs and station locations all adjusted. Needless to say, the hams were the most flexible. The hams at Net Control were proficient and efficient, keeping the directions, requests and complaints under control.

There were the oddball runners spotted with several men and women wearing tutus and other costumes. I think the cold temperature made some runners speed up their pace, although the winner came in at a slow 2:35.

The runners were well supported along the course with water, snacks and medical every mile. The worst "snack" was green bananas, and I mean green! Ever eat a crunchy banana?

In other news, the Half Marathon in Naples, FL was canceled last week because of very heavy rain and a tornado warning. High winds did not develop into a tornado, but everyone including hams were told to stand down at 0530.

#### **April Public Service Events** *– Brett Smith, AB1RL*

April is always the big kick-off month for BARC's public service season. There are four events you can help with:

- MS Walk Boston: Sunday, April 3
- BAA 5K: Saturday, April 16 (volunteer registration closed on February 9)
- Boston Marathon: Monday, April 18 (volunteer registration closed on February 9)
- Run of the Charles: Sunday, April 24

If you're interested in helping at any of the club's public service events, or have any questions, please contact me at [ab1rl@arrl.net.](mailto:ab1rl@arrl.net)

**145.230 ( - ) CTCSS 88.5 Simplex: 147.420 449.175 ( - ) DMR CC1 (soon)**

#### **Repeater Update** *– Joe Harris, N1QD*

BARC's new Motorola SLR5700 repeater has been delivered! It is currently running in a bench test while awaiting its deployment to the repeater site.

The club has received a request from NESMC to change UHF frequencies. When the DMR repeater goes live, it will be operating on 449.175 with a negative offset. The duplexer is currently out for re-tuning to the new pair.

#### **New Members!** *– Joe Chapman, NV1W*

Welcome to Morris Beverly, KC1EKJ, of Arlington. First licensed last year, he received his Extra ticket at the BARC VE session in January. Congratulations, welcome to BARC, and we'll hear you on the air!

Also joining us is Larry Rand, WB2TXL. Licensed since 1974, Larry now lives in Watertown.

And finally, Jonathan Traum, KC1CNX, of Allston joined the club this year. Many of you have met Jon and his son Elan, KC1CGW, at recent general meetings. Both have new general tickets and are in the process of setting up a shack. Welcome to the club, and welcome to the world of urban HF!

*A friendly reminder to everyone who hasn't yet renewed for 2016: the grace period for renewals ends on March 31st .*

## **BARC Meeting Calendar for 2015 and 2016**

Unless otherwise noted, all meetings will take place at the Brookline Police Headquarters. A map for the new Eastern Bank substitute meeting location can be found below.

#### **General Meetings**

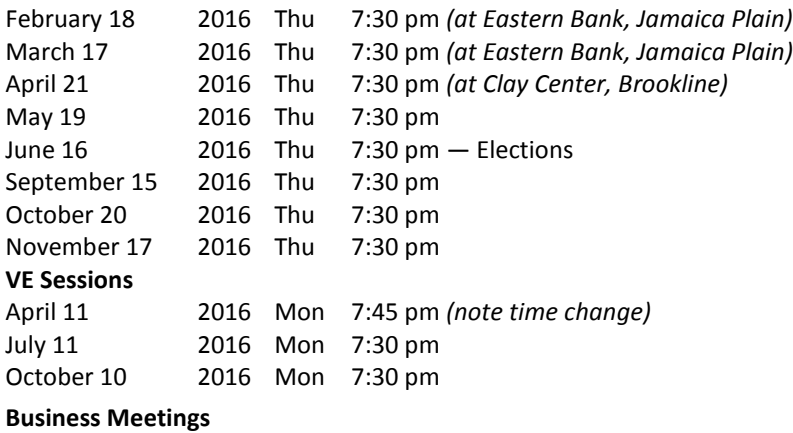

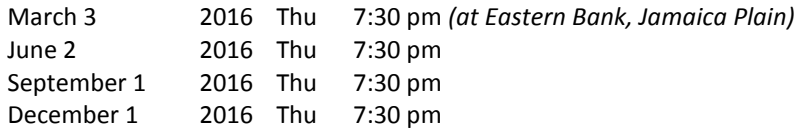

#### **BARC Badges!** *-- Joe Chapman, NV1W*

Rick, NV5A, the Sign Man of Baton Rouge, is now offering BARC badges. They're full-color plastic badges with our logo and your call sign and first name, at a basic price of \$11.50 for a badge with a safety pin fastener. Rick was a great help in designing a badge for us, and he does good work and ships promptly.

See our listing on the Sign Man's web site:<http://www.thesignman.com/clubs/boston.html> for details and fastener options.

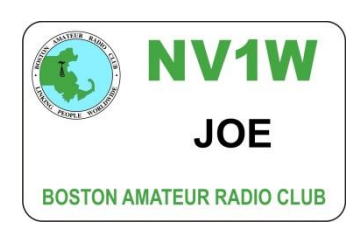

#### **145.230 ( - ) CTCSS 88.5 Simplex: 147.420 449.175 ( - ) DMR CC1 (soon)**

## **BARC Net Preamble**

The control operator for the BARC Net is Joe, W1JJF. He rarely misses a net, but when he does any ham can take up the position and run the net. To assist you in opening and closing the net The BARC Net Preamble is printed below. Do not be afraid to step up and take the challenge.

*Is there any further business for the repeater before we begin the Boston Amateur Radio Club Net? This is «YOUR CALL». Calling the Boston Amateur Radio Club Net. This is «YOUR CALL», my name is «YOUR NAME» and I am located in «YOUR TOWN». This net meets each Monday evening at 9 pm Eastern Time on the 145.230 Boston repeater, PL 88.5. This net is an informal round table discussion concerning matters of interest to the members of the Boston Amateur Radio Club and the Boston Amateur Radio community in general. When checking into the net, please say, "this is" and drop your carrier to check on doubling. Then give your call sign, name and location. All amateurs are welcome to join the net. Any check-in's for the Boston Amateur Radio Club Net please call now.* 

[Compile the list of the check-in's and proceed with the net.]

*Is there any further business for the net before I close? Hearing nothing, this is «YOUR CALL» closing tonight's session of the Boston Amateur Radio Club Net. I would like to thank everyone who participated in the net and those who stood by while I ran the net. The Boston Amateur Radio Club Net will return next Monday evening at 9 pm Eastern Time. This is «YOUR CALL» returning the repeater to general amateur use. 73.*

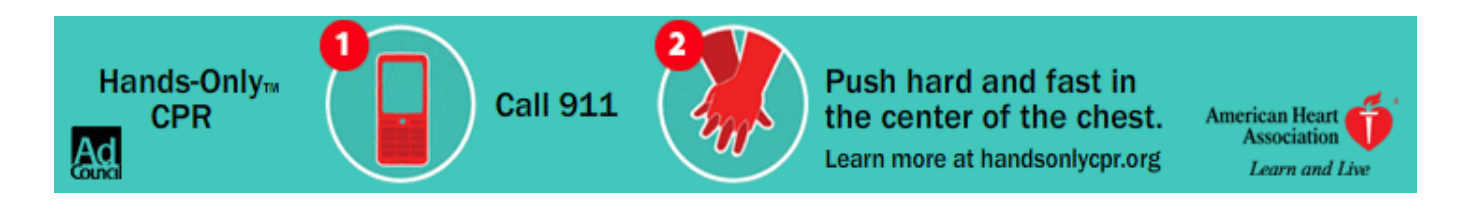

## **I See the Future**

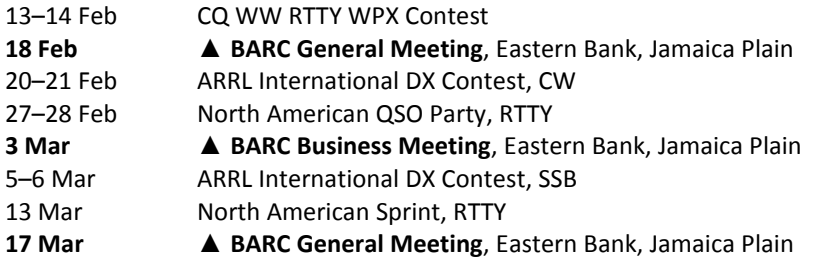

*▲ Note change from usual date and/or location* **(Rp)** = BARC Repeater likely to be used

As you might expect, there are many more events (public service, hamfests, flea markets, etc.) taking place—some only peripheral to ham radio. For information on these, covering much of the Northeast, the "Ham - Electronic Flea Market" and the "PSLIST" lists tell the story. Of course, if you know of an event that would be of interest to the readers, please let the Editor know.

## **See Yourself in Print! (well, PDF)** *– Joe Chapman, NV1W*

We are always looking for articles for the newsletter. I have reserved this space for your articles, reviews, tips, how-tos, hints, kinks, photos, schematics, or other ham related information. Photos of you operating or your shack are especially welcome! Send your submissions to the Editor, Joe, NV1W, at [nv1w@arrl.net.](mailto:nv1w@arrl.net)

Articles for the March issue must be received by March 5.

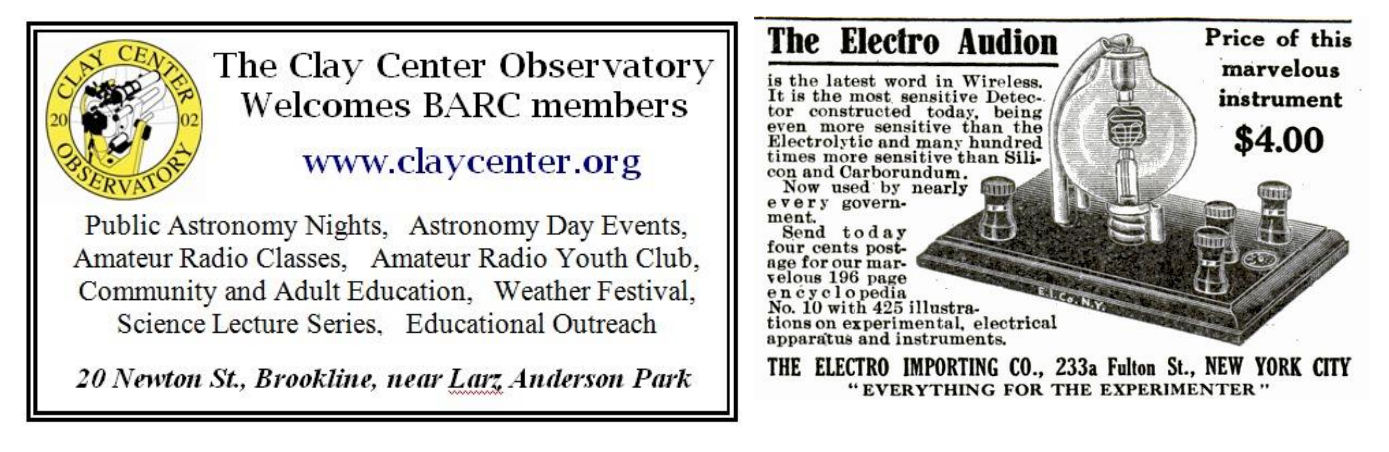

#### **Businesses Can Advertise Here**

The SPARC accepts commercial advertisements. BARC encourages monthly promotion of your products and services which would be of interest to hundreds of our members and others interested in the Amateur Radio Service. The rates for display advertising are:

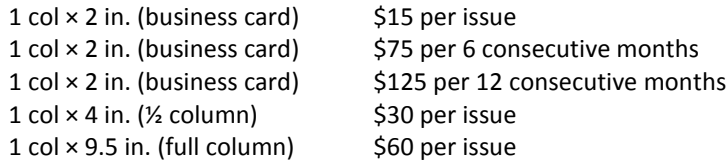

Originals of ads must be presented to the Editor in MS Word or .jpg format to print 1:1. Other composition will be at extra cost. We will be glad to quote other ad sizes and durations. Members are urged to seek prospective advertisers who are appropriate to our readers. For additional information, contact Joe Chapman, NV1W, at 617.267.6349 or [nv1w@arrl.net;](mailto:nv1w@arrl.net) or Bob Salow, WA1IDA, at walida@arrl.net or 508.650.9440.

#### **Quarterly Business Meetings** *– Bob Salow, WA1IDA*

As the Bylaws require, BARC has Business meetings quarterly. Unless circumstances warrant, BARC Business meetings will be held on the first Thursdays of December, March, June, and September. The next such meeting will be on **3 March 2016** at Eastern Bank in Jamaica Plain. All members are urged to attend and participate in club affairs. This is where club functions are discussed and decided, and your help is needed to guide us.

A short opening period of each General meeting will continue to be used to bring any immediate business matters to everyone's attention.

To provide continuity of club business between meetings we also have a virtual business meeting via an email list. Any member interested in the affairs of the club can ask to be on this virtual meeting list—just give your name, call and your email address to President Joe Harris, N1QD.

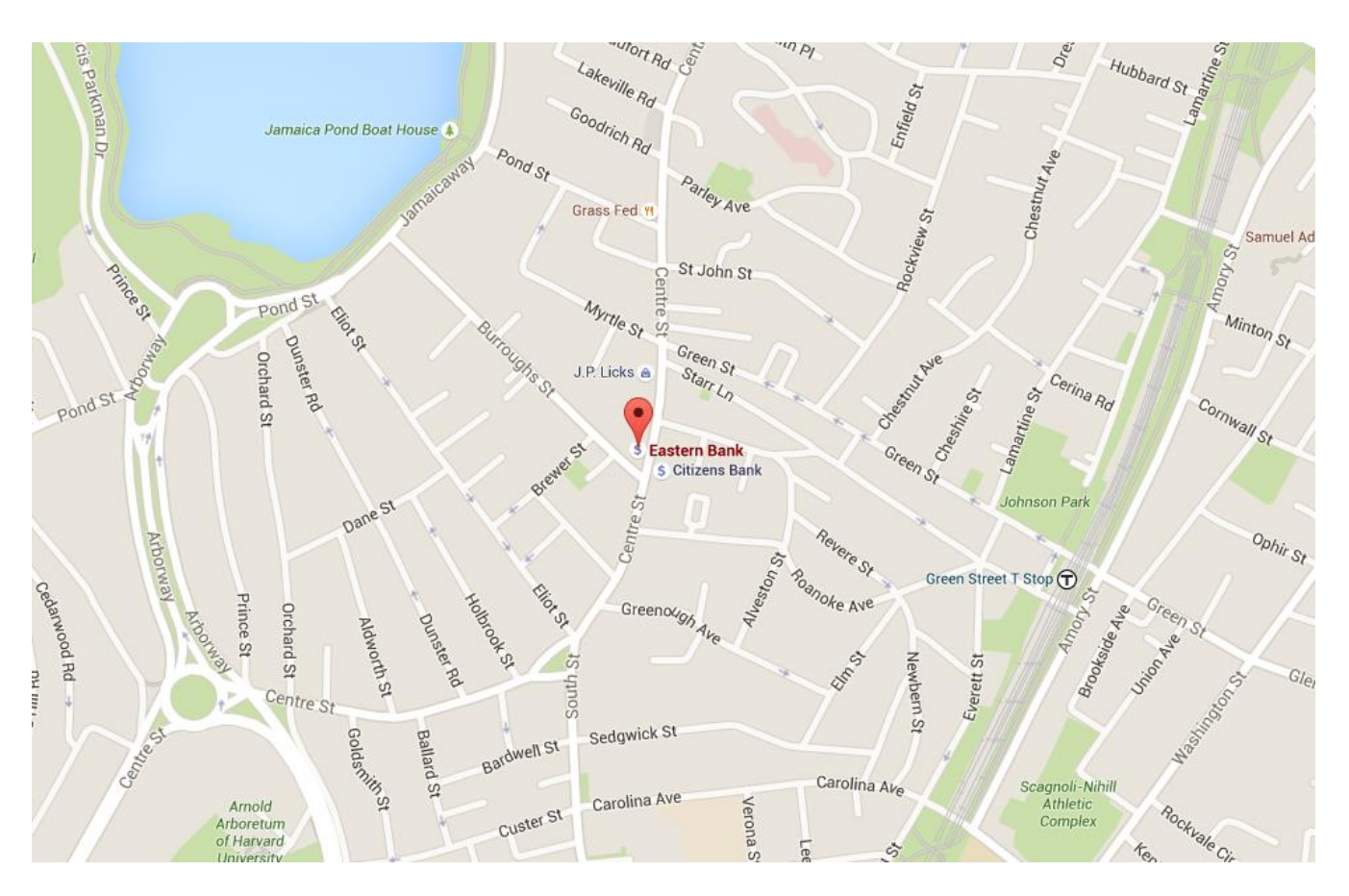

## **Area Map for Eastern Bank, 687 Centre Street, Jamaica Plain MA**

## **BARC Volunteer Exam Sessions**

The Boston Amateur Radio Club schedule has been revised to suit the needs and interests of the applicants and examiners. **The 2016 exam session schedule is shown elsewhere in this newsletter issue.** Generally, sessions are held at Brookline Police Headquarters, 350 Washington St in the Community Room (across from the information desk).

We give all exams (Technician, General, and Extra). *Testing is by reservation only.* Please bring the following with you:

- Your current license and a photocopy for the ARRL, if you are upgrading
- Any CSCEs you are claiming, and a photocopy of them
- Valid ID (picture ID preferred)
- A pen and a calculator (if you want to)
- \$**15.00** (good for all the tests you take at that session, except for retests)

Note: Written tests can be taken sequentially at the same session for the same \$15 fee. The needed FCC forms will be provided.

To reserve a seat or for further information, contact: Jim Clogher, N1ICN, [n1icn@arrl.net,](mailto:n1icn@arrl.net) or Linda Blair, NA1I, [na1i@arrl.net.](mailto:na1i@arrl.net)

## **Your Personal Ad Could Have Been Here**

Are you a depressed BARC member because you have a treasure you must turn to cash? Cheer up, Bunky! *The SPARC* will run your (non-business) ad for free. Of course, a 10% donation if you sell it will be cheerfully accepted. Just send your ad to the Editor, Joe Chapman, at [nv1w@arrl.net.](mailto:nv1w@arrl.net)

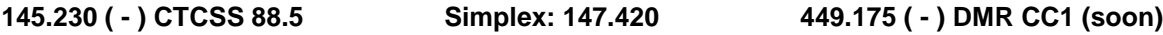

#### **BARC Officers and Staff**

President: Joe Harris, N1QD 781.844.8684; n1qd@n1qd.org

Vice President: Mark Duff, KB1EKN 781.749.7664; emgmgt@comcast.net

Secretary: Joe Chapman, NV1W 617.267.6349; nv1w@arrl.net

Treasurer: Jim Clogher, N1ICN, 617.908.5019; n1icn@arrl.net

Volunteer Exams: Jim Clogher, N1ICN, n1icn@arrl.net Linda Blair, NA1I, na1i@arrl.net

Public Service Coordinator: Brett Smith, AB1RL 859.466.5915; ab1rl@arrl.net

Public Information Officer: Geri Duff, KB1ISG 781.749.7664; geriduff52@juno.com

Membership Services: Linda Blair, NA1I 617.500.4406; na1i@arrl.net

Newsletter Editor: Joe Chapman, NV1W 617.267.6349; nv1w@arrl.net

**The Boston Amateur Radio Club** is a non-commercial association of persons interested in the Amateur Radio Service. The Club is organized for the promotion of interest in Amateur Radio communication and education, for the establishment of emergency communications in the event of disasters or other emergencies, for the advancement of the radio art and the public welfare, for the representation of the radio amateur in legislative and regulatory matters, and for the maintenance of collegiality and a high standard of conduct.

The Club is open to all persons interested in Amateur Radio without regard to race, color, religion, creed, national origin, gender, disability, or sexual preference. Our General and Business meeting locations are handicap accessible. Other meeting and activity locations may be handicap accessible by arrangement.

The Club is an ARRL-affiliated Special Service Club, and is a member of the Council of Eastern Massachusetts Amateur Radio Clubs (CEMARC) and the New England Spectrum Management Council (NESMC). The Club is also an associate member of the Courage HandiHams system.

**The SPARC** is published monthly by the Boston Amateur Radio Club. The design and content are Copyright 2016, all rights reserved. Permission is hereby granted to reprint or distribute by electronic or other means any material herein, provided this publication and the issue date are credited. Such permission is limited to use for noncommercial purposes for the benefit of the Amateur Radio community. Permission for other purposes must be obtained in writing.

#### *Greater Boston Net Directory*

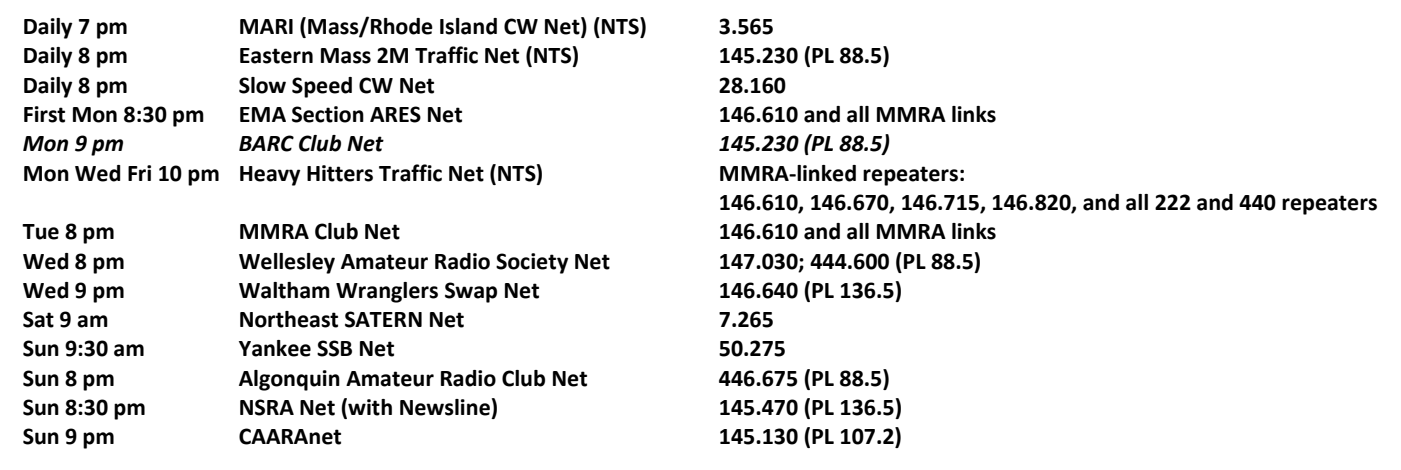